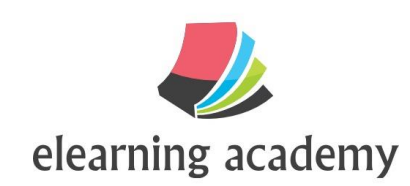

## Introduction to HTML and CSS

Amy Gottler

Version 1.0

March 2019

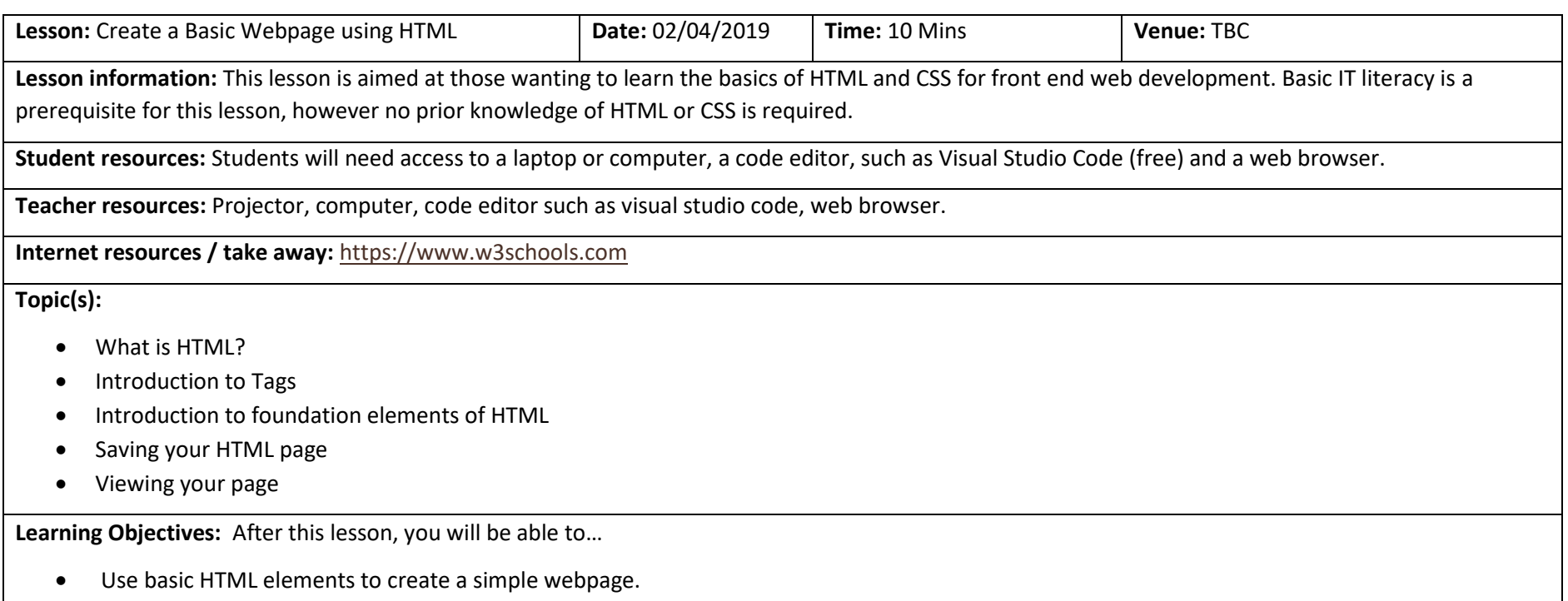

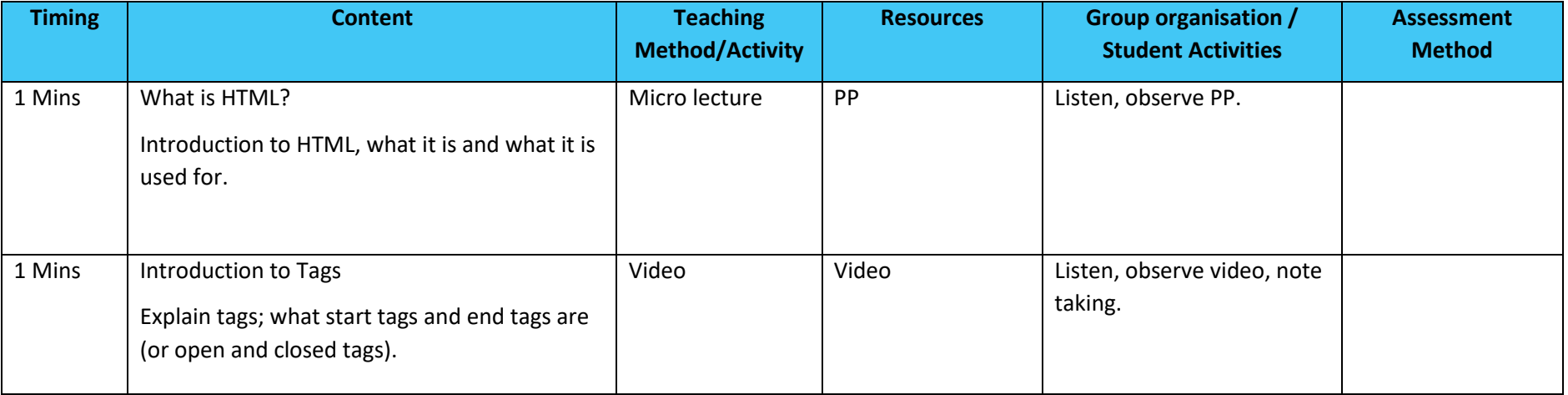

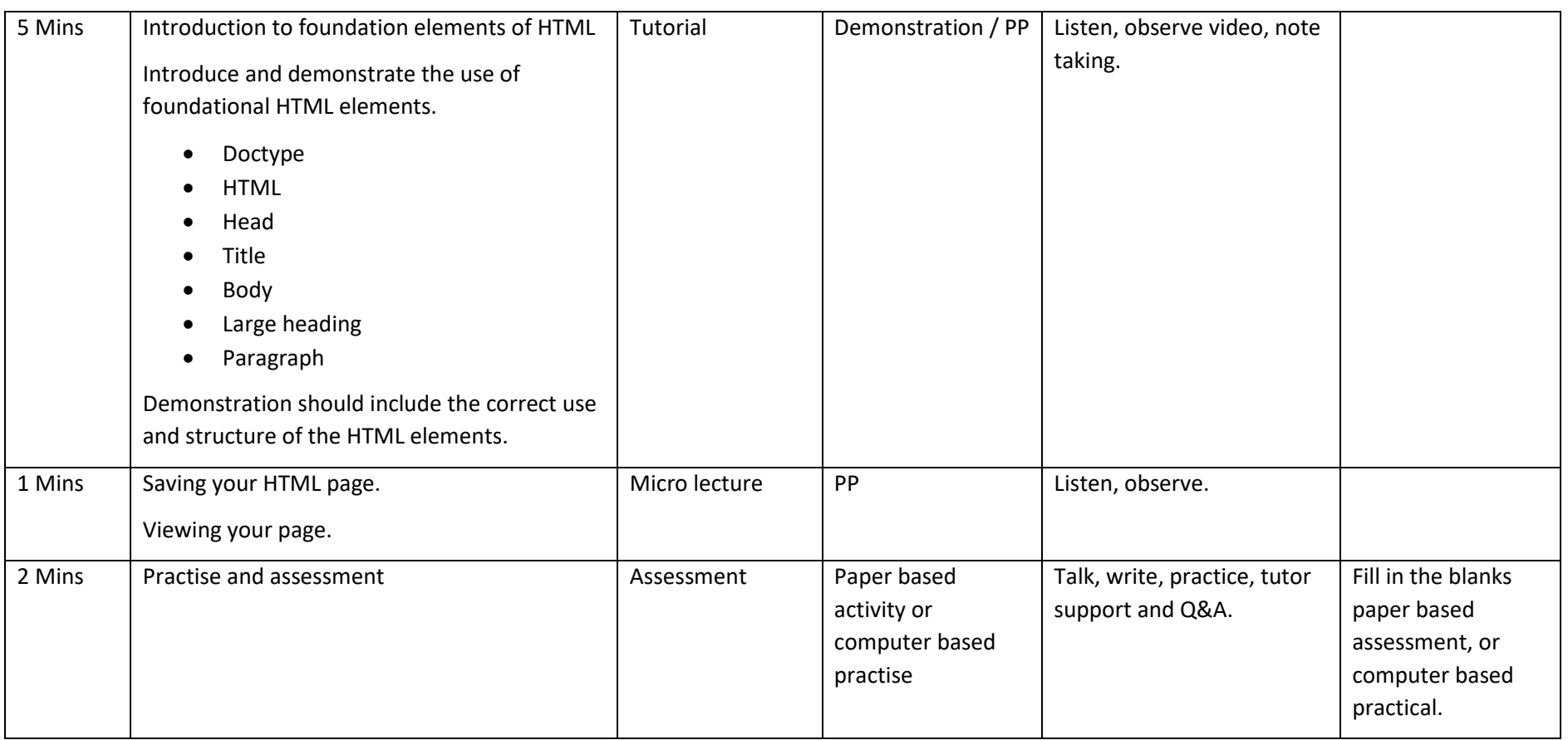